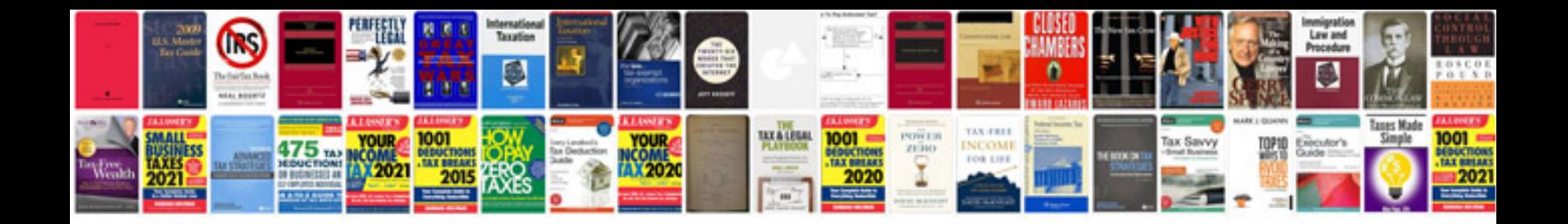

**2003 polaris predator 90 service manual**

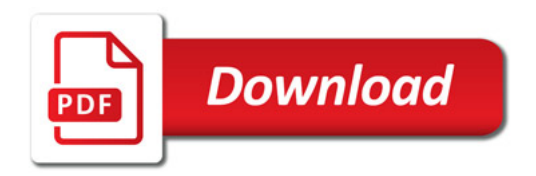

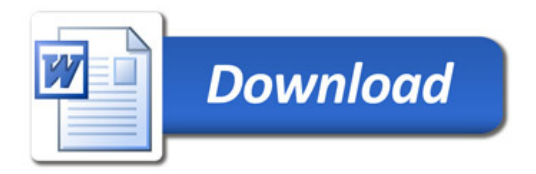